# Package 'OenoKPM'

June 24, 2021

Title Modeling the Kinetics of CO2 Production in Alcoholic Fermentation

Version 0.1.2

Description Developed to help researchers who need to model the kinetics of carbon dioxide (CO2) production in alcoholic fermentation of wines, beers and other fermented products. The following models are available for modeling the CO2 production curve as a function of time: 5PL, Gompertz and 4PL. This package has different functions, which applied can: perform the modeling of the data obtained in the fermentation and return the coefficients, analyze the model fit and return different statistical metrics, and calculate the kinetic parameters: Maximum production of carbon dioxide; Maximum rate of production of CO2; Moment in which maximum fermentation rate occurs; Duration of the latency phase for CO2 production; CO2 Produced until Maximum fermentation rate occurs. In addition, a function that generates graphs with the observed and predicted data from the models, isolated and combined, is available. Gava, A., Borsato, D., & Ficagna, E. (2020). "Effect of mixture of fining agents on the fermentation kinetics of base wine for sparkling wine produc-tion: Use of methodology for modeling". [<doi:10.1016/j.lwt.2020.109660>](https://doi.org/10.1016/j.lwt.2020.109660).

**Depends** R  $(>= 4.0.0)$ 

License GPL-3

Encoding UTF-8

RoxygenNote 7.1.1

Imports ggplot2,minpack.lm,openxlsx,grDevices,ggtext,extrafont

NeedsCompilation no

Author Angelo Gava [aut, cre] (<<https://orcid.org/0000-0003-0338-6511>>)

Maintainer Angelo Gava <gava.angelogava@gmail.com>

Repository CRAN

Date/Publication 2021-06-24 07:40:16 UTC

## R topics documented:

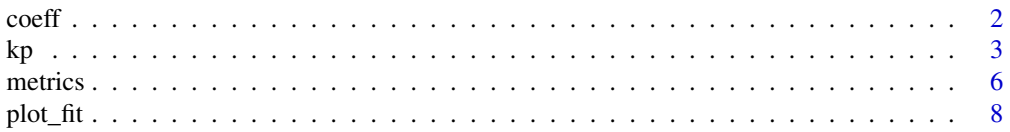

<span id="page-1-0"></span> $2 \cos(\theta)$  coeff

#### **Index** the contract of the contract of the contract of the contract of the contract of the contract of the contract of the contract of the contract of the contract of the contract of the contract of the contract of the co

coeff *Performs the modeling of the observed data and returns the coefficients*

#### Description

A function that, based on the observed data, the independent variable (e.g. time in h) and the dependent variable (e.g.  $CO_2$  production in g L<sup>-</sup>1), performs the modeling of the fermentation curve based on the chosen model (5PL, Gompertz, or 4PL).

As a result, the curve-fitted coefficients of the chosen equation (model) are returned in the form of data frame.

#### Usage

coeff(data, model)

#### **Arguments**

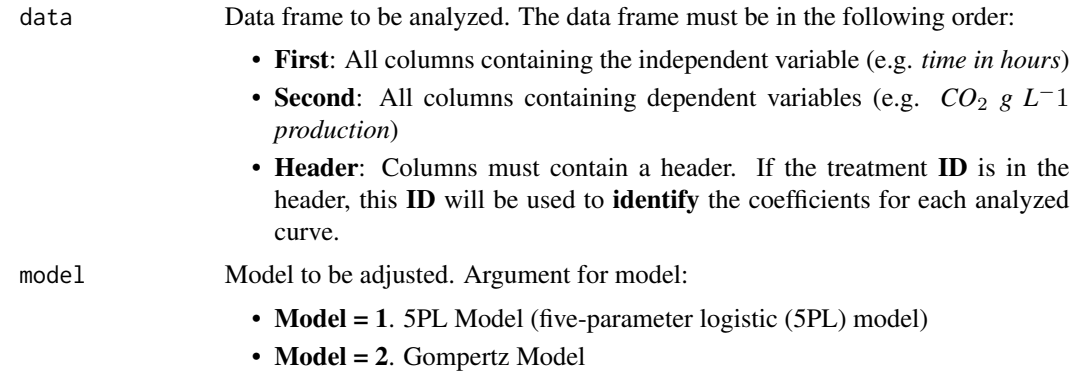

• Model = 3. 4PL Model (four-parameter logistic (4PL) model)

### Details

Curve fitting from the observed data is performed by the nlsLM() function in the 'minpack.lm' package.

#### Value

The coefficients of the analyzed model are returned in a data.frame.

According to the model adopted, the following coefficients are presented:

 $5PL: a, b, c, d$  and  $g$ 

Gompertz: a, b and c

4PL: a, b, c and d

<span id="page-2-0"></span> $kp$  3

#### Author(s)

Angelo Gava

#### Examples

```
#Creating a data.frame.
#First, columns containing independent variable.
#Second, columns containing dependent variable.
#The data frame created presents two
#fermentation curves for two yeasts with
#different times and carbon dioxide production.
df \le data.frame('Time_Yeast_A' = seq(0,280, by=6.23),
                 'Time_Yeast_B' = seq(0,170, by=3.7777778),
                 'CO2\_Production\_Yeast_A' = c(0, 0.97, 4.04, 9.62, 13.44, 17.50,24.03,27.46,33.75,36.40,40.80,
                                              44.24,48.01,50.85,54.85,57.51,
                                              61.73,65.43,66.50,72.41,75.47,
                                              77.22,78.49,79.26,80.31,81.04,
                                              81.89,82.28,82.56,83.13,83.62,
                                              84.11,84.47,85.02,85.31,85.61,
                                              86.05,86.27,85.29,86.81,86.94,
                                              87.13,87.33,87.45,87.85),
                 'CO2_Production_Yeast_B' = c(0,0.41,0.70,3.05,15.61,18.41,
                                               21.37,23.23,28.28,41.28,43.98,
                                               49.54,54.43,60.40,63.75,69.29,
                                               76.54,78.38,80.91,83.72,84.66,
                                               85.39,85.81,86.92,87.38,87.61,
                                               88.38,88.57,88.72,88.82,89.22,
                                               89.32,89.52,89.71,89.92,90.11,
                                               90.31,90.50,90.70,90.90,91.09,
                                               91.29,91.49,91.68,91.88))
#Using the coeff() function to return the fitted model coefficients
coeff(data = df,model = 1) #5PL Model adopted
coeff(data = df,model = 2) #Gompertz Model adopted
coeff(data = df, model = 3) #4PL Model adopted
```
kp *Calculates kinetic parameters as a function of model fit for CO\_*2 *production as a function of time*

#### **Description**

A function that, based on the observed data, the independent variable (e.g. time in h) and the dependent variable (e.g.  $CO_2$  production in g L<sup>-</sup>1), performs the modeling of the fermentation curve based on the chosen model (5PL, Gompertz, or 4PL).

Next, the coefficients are used in mathematical formulas to obtain the following kinetic parameters:

 $t<sub>L</sub>Ag$  - Duration of the latency phase for CO<sub>2</sub> production;

 $V_max$  - Maximum rate of production of CO<sub>2</sub>;

 $t_V max$  - Moment in which maximum fermentation rate occurs;

 $CO<sub>2</sub>Vmax$  -  $CO<sub>2</sub>$  Produced until Maximum fermentation rate occurs;

 $Y<sub>m</sub>ax$  - Maximum production of carbon dioxide (CO<sub>2</sub>);

#### Usage

kp(data, model, save.xls = FALSE, dir.save, xls.name)

#### Arguments

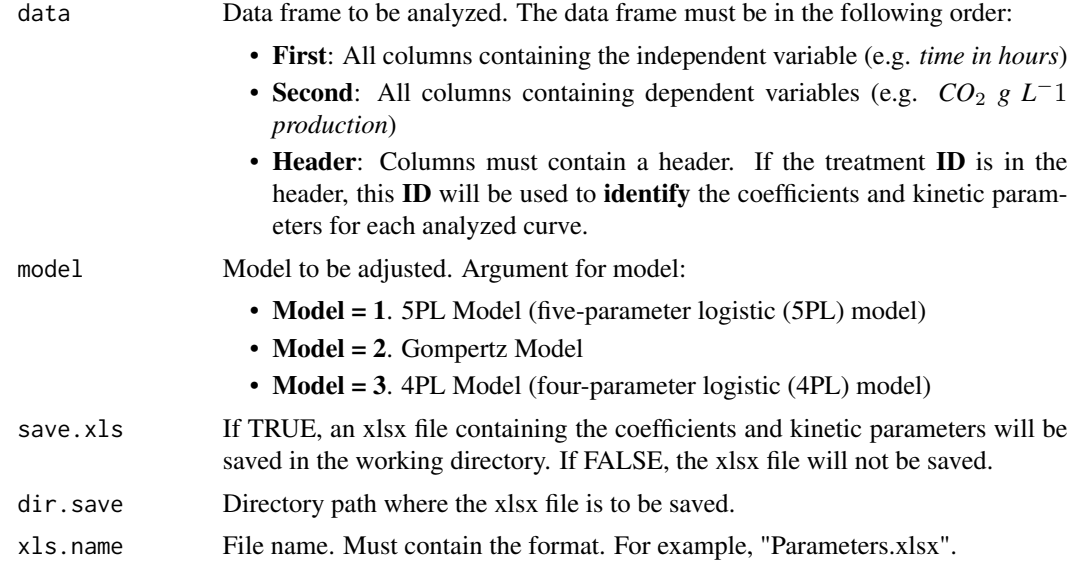

#### Details

Curve fitting from the observed data is performed by the nlsLM() function in the 'minpack.lm' package.

You can see our article for more details on the mathematical formulas used to obtain each kinetic parameter (Gava et al., 2020). In addition, feel free to use it as a reference in your works.

#### Value

The analyzed model **coefficients** and the calculated **kinetic parameters** are returned in a data.frame. In addition, a "Parameters.xlsx" file can be generated, containing the coefficients and kinetic parameters of each studied fermentation curve.

#### Author(s)

Angelo Gava

#### References

Gava, A., Borsato, D., & Ficagna, E. (2020). Effect of mixture of fining agents on the fermentation kinetics of base wine for sparkling wine production: Use of methodology for modeling. *LWT*, *131*, 109660. doi: [10.1016/j.lwt.2020.109660](https://doi.org/10.1016/j.lwt.2020.109660)

Zwietering, M. H., Jongenburger, I., Rombouts, F. M., & Van't Riet, K. J. A. E. M. (1990). Modeling of the bacterial growth curve. *Applied and environmental microbiology*, *56*(6), 1875-1881. doi: [10.1128/aem.56.6.18751881.1990](https://doi.org/10.1128/aem.56.6.1875-1881.1990)

#### Examples

```
#Creating a data.frame.
#First, columns containing independent variable.
#Second, columns containing dependent variable.
#The data frame created presents two
#fermentation curves for two yeasts with
#different times and carbon dioxide production.
df \le data.frame('Time_Yeast_A' = seq(0,280, by=6.23),
                 'Time_Yeast_B' = seq(0,170, by=3.7777778),
                 'CO2_Production_Yeast_A' = c(0, 0.97, 4.04, 9.62, 13.44, 17.50,24.03,27.46,33.75,36.40,40.80,
                                              44.24,48.01,50.85,54.85,57.51,
                                              61.73,65.43,66.50,72.41,75.47,
                                              77.22,78.49,79.26,80.31,81.04,
                                              81.89,82.28,82.56,83.13,83.62,
                                              84.11,84.47,85.02,85.31,85.61,
                                              86.05,86.27,85.29,86.81,86.94,
                                              87.13,87.33,87.45,87.85),
                 'CO2_Production_Yeast_B' = c(0,0.41,0.70,3.05,15.61,18.41,
                                               21.37,23.23,28.28,41.28,43.98,
                                               49.54,54.43,60.40,63.75,69.29,
                                               76.54,78.38,80.91,83.72,84.66,
                                               85.39,85.81,86.92,87.38,87.61,
                                               88.38,88.57,88.72,88.82,89.22,
                                               89.32,89.52,89.71,89.92,90.11,
                                               90.31,90.50,90.70,90.90,91.09,
                                               91.29,91.49,91.68,91.88))
#Using the kp() function to find the
#coefficients and kinetic parameters
#according to the adopted model.
kp(data = df,model = 1, save.xls = FALSE) #5PL Model adopted
kp(data = df,model = 2, save.xls = FALSE) #Gompertz Model adopted
kp(data = df, model = 3, save.xls = FALSE) #4PL Model adopted#Saving an xlsx file. In this example,
#we will use saving a temporary file in
#the temporary file directories.
```
 $kp$  5

```
## Not run: kp(data = df,
  model = 1, #5PL Model
  save.xls = TRUE,
  dir.save = tempdir(),xls.name = "Parameters 5PL Model.xlsx")
## End(Not run)
## Not run: kp(data = df,
  model = 2, #Gompertz Model
  save.xls = TRUE,
  dir.save = tempdir(),
  xls.name = "Parameters Gompertz Model.xlsx")
## End(Not run)
## Not run: kp(data = df,
  model = 3, #4PL Model
  save.xls = TRUE,
  dir.save = tempdir(),
  xls.name = "Parameters 4PL Model.xlsx")
## End(Not run)
```
metrics *Performs the modeling of the observed data and returns the fit metrics of the studied model*

#### Description

A function that, based on the observed data, the independent variable (e.g. time in h) and the dependent variable (e.g.  $CO_2$  production in g L<sup>-1</sup>), performs the modeling of the fermentation curve based on the chosen model (5PL, Gompertz, or 4PL) and returns the model fit metrics.

As a result, the fit metrics for the chosen model are returned in the form of data.frame: Correlation,  $\mathbf{R}^2$ , Residual sum of squares ( $\text{RSS}_min$ ) and Residual standard error.

#### Usage

```
metrics(data, model, save.xls = FALSE, dir.save, xls.name)
```
#### Arguments

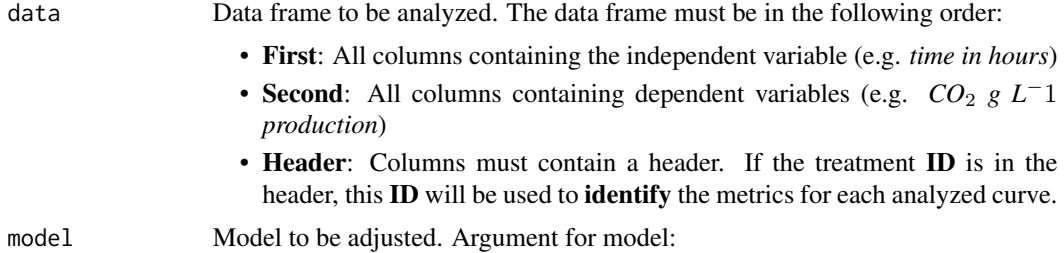

<span id="page-5-0"></span>

#### metrics 7

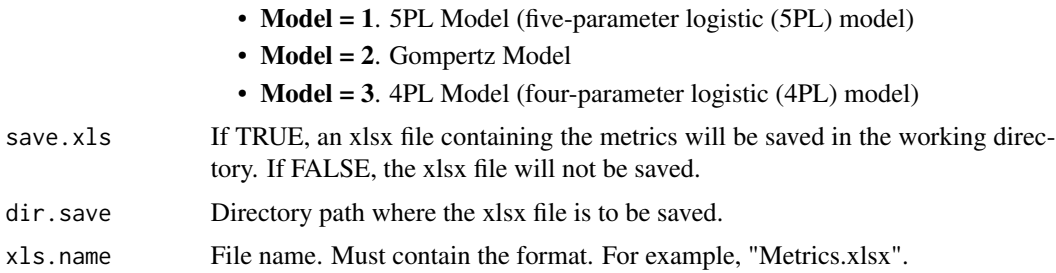

#### Details

Curve fitting from the observed data is performed by the nlsLM() function in the 'minpack.lm' package.

#### Value

The metrics from the analyzed model are returned in a **data.frame**. In addition, a "Metrics.xlsx" file can be generated, containing the model fit metrics for each fermentation curve studied: Correlation; R<sup>2</sup>; Residual standard error; Residual sum of squares (RSS $_{m}$ i $n$ ).

#### Author(s)

Angelo Gava

#### Examples

```
#Creating a data.frame.
#First, columns containing independent variable.
#Second, columns containing dependent variable.
#The data frame created presents two
#fermentation curves for two yeasts with
#different times and carbon dioxide production.
df \le data.frame('Time_Yeast_A' = seq(0,280, by=6.23),
                 'Time_Yeast_B' = seq(0,170, by=3.7777778),
                 'CO2_Production_Yeast_A' = c(0,0.97,4.04,9.62,13.44,17.50,
                                               24.03,27.46,33.75,36.40,40.80,
                                             44.24,48.01,50.85,54.85,57.51,
                                             61.73,65.43,66.50,72.41,75.47,
                                             77.22,78.49,79.26,80.31,81.04,
                                             81.89,82.28,82.56,83.13,83.62,
                                             84.11,84.47,85.02,85.31,85.61,
                                             86.05,86.27,85.29,86.81,86.94,
                                             87.13,87.33,87.45,87.85),
                 'CO2_Production_Yeast_B' = c(0,0.41,0.70,3.05,15.61,18.41,
                                               21.37,23.23,28.28,41.28,43.98,
                                               49.54,54.43,60.40,63.75,69.29,
                                               76.54,78.38,80.91,83.72,84.66,
                                               85.39,85.81,86.92,87.38,87.61,
                                               88.38,88.57,88.72,88.82,89.22,
```

```
89.32,89.52,89.71,89.92,90.11,
                                              90.31,90.50,90.70,90.90,91.09,
                                              91.29,91.49,91.68,91.88))
#Using the metrics() function to find the
#model fit metrics
metrics(data = df,model = 1, save.xls = FALSE) #5PL Model adopted
metrics(data = df,model = 2, save.xls = FALSE) #Gompertz Model adopted
metrics(data = df,model = 3, save.xls = FALSE) #4PL Model adopted
#Saving an xlsx file. In this example,
#we will use saving a temporary file in
#the temporary file directories.
## Not run: metrics(data = df,
       model = 1, #5PL Model
       save.xls = TRUE,dir.save = tempdir(),xls.name = "Metrics 5PL Model.xlsx")
## End(Not run)
## Not run: metrics(data = df,
       model = 2, #Gompertz Model
       save.xls = TRUE,
       dir.save = tempdir(),xls.name = "Metrics Gompertz Model.xlsx")
## End(Not run)
## Not run: metrics(data = df,
       model = 3, #4PL Model
       save.xls = TRUE,
       dir.save = tempdir(),xls.name = "Metrics 4PL Model.xlsx")
## End(Not run)
```
plot\_fit *Plot graphs with observed data and predicted data from models*

#### Description

A function that, based on the observed data, the independent variable (e.g. time in h) and the dependent variable (e.g.  $CO_2$  production in g L<sup>-</sup>1), performs the modeling of the fermentation curve based on the chosen model(s) (5PL, Gompertz, or/and 4PL).

From the observed data and predicted data, whether from one or all of the available models, this function will plot a graph for each fermentation curve evaluated. The chart will have the following basic structure:

X axis: *fermentation time*

plot\_fit 9

Y axis: *CO*<sup>2</sup> *production*

Observed data: *Scatterplot with dots*. Plot with geom\_point function from ggplot2 package. Predicted data: *Smoothed line*. Plot with the stat\_smooth function from the ggplot2 package.

#### Usage

```
plot_fit(
 data,
 models,
 col = "black",
  coll = "red",col2 = "cornflowerblue",
 col3 = "forestgreen",
  axisX = "Time (hours)",
  axisY = expression(paste("CO"["2"] * " Production (g L''^{\wedge}{ "-1" } * ")")),
 breaksX = seq(0, 196, 24),
  limits = c(0, 196),
  breaksY = seq(0, 100, 10),
  limitsY = c(0, 100),
  font = "serif",font.size = 14,
  legend.position = "top",
  show.R2 = FALSE,save.PDF = FALSE,
 dir.save,
 dir.name = "Graphics",
 width.PDF = 15,
 height.PDF = 12
\mathcal{L}
```
#### Arguments

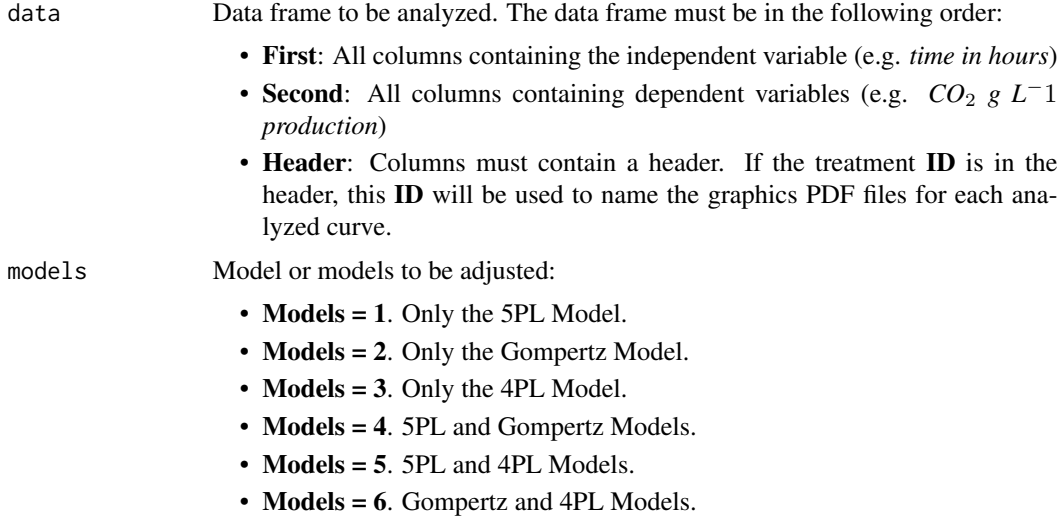

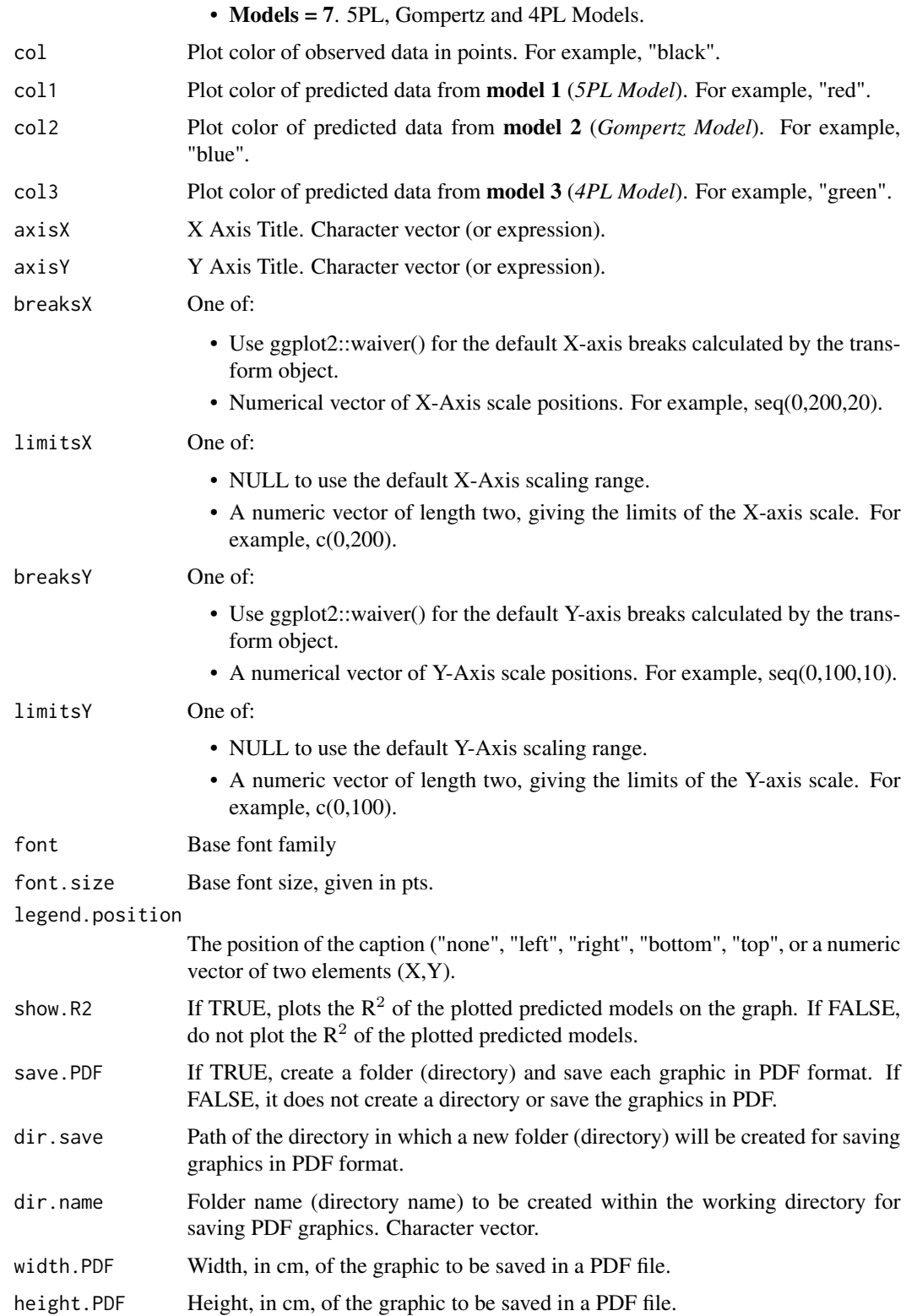

#### plot\_fit 11

#### Details

Curve fitting from the observed data is performed by the nlsLM() function in the 'minpack.lm' package.

Graphs are plotted using the various functions in the 'ggplot2' package.

#### Value

Elegant graphics plotted according to observed and predicted data. In addition, a folder (directory) can be created, in which the PDF graphics will be saved, if desired. In this folder, the graph of each analyzed fermentation curve is saved in PDF format, with the dimensions stipulated in the *width.PDF* and *height.PDF* arguments. The name of each PDF file will be extracted from the header of the dependent variable used for the graph.See more in the examples.

#### Author(s)

Angelo Gava

#### Examples

```
#################Example 1#################
#Using only required arguments
#Creating a data.frame.
#First, columns containing independent variable.
#Second, columns containing dependent variable.
#The data frame created presents two
#fermentation curves for two yeasts with
#different times and carbon dioxide production.
df \le data.frame('Time_Yeast_A' = seq(0,280, by=6.23),
'Time_Yeast_B' = seq(0,170, by=3.7777778),
 'CO2_Production_Yeast_A' = c(0,0.97,4.04,9.62,13.44,17.50,
                              24.03,27.46,33.75,36.40,40.80,
                              44.24,48.01,50.85,54.85,57.51,
                              61.73,65.43,66.50,72.41,75.47,
                              77.22,78.49,79.26,80.31,81.04,
                              81.89,82.28,82.56,83.13,83.62,
                              84.11,84.47,85.02,85.31,85.61,
                              86.05,86.27,85.29,86.81,86.94,
                              87.13,87.33,87.45,87.85),
 'CO2_Production_Yeast_B' = c(0,0.41,0.70,3.05,15.61,18.41,
                              21.37,23.23,28.28,41.28,43.98,
                              49.54,54.43,60.40,63.75,69.29,
                              76.54,78.38,80.91,83.72,84.66,
                              85.39,85.81,86.92,87.38,87.61,
                              88.38,88.57,88.72,88.82,89.22,
                              89.32,89.52,89.71,89.92,90.11,
                              90.31,90.50,90.70,90.90,91.09,
                              91.29,91.49,91.68,91.88))
```

```
#Using the plot_fit function to
#generate elegants graphs PDF files
#containing both observed data and
#predicted data.
#Graph plotted only with Model 5PL
#fit (models = 1)
plot_fit(data = df,
        models = 1)#Graph plotted with 5PL and Gompertz
#model fits (models = 4)
plot_fit(data = df,
        models = 4#Graph plotted with 5PL, Gompertz and 4PL
#model fits (models = 7)
plot_fit(data = df,
        models = 7)#Saving graphics to PDF files.In this example,
#we will use saving a temporary file in
#the temporary file directories.
## Not run: plot_fit(data = df,
        models = 1, #5PL Model
        save.PDF = TRUE, #Save Graph in PDF
        dir.save = tempdir(), #Directory path
        dir.name = "Graphics 5PL Model Example 1")
## End(Not run) #Folder name (directory name)
## Not run: plot_fit(data = df,
        models = 7, #5PL, Gompertz and 4PL Models
        save.PDF = TRUE, #Save Graph in PDF
        dir.save = tempdir(), #Directory path
         dir.name = "Graphics 5PL, Gompertz and 4PL Models Example 1")
## End(Not run) #Folder name (directory name)
#################Example 2#################
#Using the various function arguments to
#customize the graph.
#Creating a data.frame.
#First, columns containing independent variable.
#Second, columns containing dependent variable.
#The data frame created presents two
#fermentation curves for two yeasts with
#different times and carbon dioxide production.
```

```
df <- data.frame('Time_Treatment_A' = seq(0,200, by=6.45),
                 'Time_Treatment_B' = seq(0, 200, by=6.45),
                 'CO2_Production_Treatment_A' = c(0,0.47,0.78,3.23,19.15,22.86,
                                                   26.81,29.36,36.14,52.61,55.58,
                                                   61.38,66.25,71.83,74.8,78.88,
                                                   83.47,84.48,85.94,87.45,87.98,
                                                   88.42,88.68,89.40,89.72,89.87,
                                                   90.41,90.51,90.62,90.70,91.05,
                                                   91.185),
                 'CO2_Production_Treatment_B' = c(0,0.19,0.39,1.36,9.23,11.29,
                                                   13.58,15.06,19.34,30.92,33.28,
                                                   37.98,42.14,47.17,50.00,54.28,
                                                   60.92,62.80,65.54,69.74,71.52,
                                                   73.07,73.98,76.75,77.79,78.70,
                                                   80.65,81.48,82.07,82.47,84.04,
                                                   84.60))
#Using the plot_fit function to
#generate elegants graphs PDF files
#containing both observed data and
#predicted data.
#Graph plotted only with Model 5PL
#fit (models = 1)
#Do not show R^2
plot_fit(data = df,
        models = 1,
        col = "red", #Color of observed data (points)
        col1 = "blue", #Predicted data color from model 1 (line). Model = 1 <- 5PL Model
        axisX = "Fermentation time (h)", #Title X-Axis
         axisY = "Carbon dioxide production (g/L)", #Title Y-Axis
        breaksX = seq(0, 200, 20), #X-Axis scale (positions). 0, 20, 40, 60, 80, ...limits = c(0,200), #X-Axis Limits
         breaksY = seq(0, 90, 5), #Y-Axis scale (positions). 0, 5, 10, 15, 20, ...limits = c(0,95), #Y-Axis Limits
         font = "serif",
         font.size = 12,
         legend.position = "right",
         show.R2 = FALSE) #Do not show R^2#Graph plotted with 5PL and Gompertz
#models fits (models = 4)
#Do not show R^2
plot_fit(data = df,
        models = 4.
         col = "#000000", #Color of observed data (points)
       col1 = "#FF0000", #Predicted data color from model 1 (line). Model = 1 <- 5PL Model
      col2 = "#0000FF",#Predicted data color from model 2 (line). Model = 2 <- Gompertz Model
         axisX = "Time (h)", #Title X-Axis
```

```
axisY = "Carbon dioxide production (g/L)", #Title Y-Axis
         breaksX = seq(0, 200, 20), #X-Axis scale (positions). 0, 20, 40, 60, 80, \ldotslimits = c(0,200), #X-Axis Limits
         breaksY = seq(0, 90, 10), #Y-Axis scale (positions). 0, 10, 20, 30, 40, ...limits = c(0, 95), #Y-Axis Limits
         font = "serif",
         font.size = 14,
         legend.position = "bottom",
         show.R2 = FALSE) #Do not show R^2#Graph plotted with 5PL and 4PL
#model fits (models = 5)
#Show R^2
plot_fit(data = df,
         models = 5,
         col = "#000000", #Color of observed data (points)
       col1 = "#FF0000", #Predicted data color from model 1 (line). Model = 1 <- 5PL Model
        col3 = "#0B6121", #Predicted data color from model 3 (line). Model = <math>3 \leq 4PL</math> ModelaxisX = "Time (h)", #Title X-Axis
         axisY = "CO2 production (g/L)", #Title Y-Axis
         breaksX = seq(0, 200, 20), #X-Axis scale (positions). 0, 20, 40, 60, 80, \ldotslimits = c(0,200), #X-Axis Limits
         breaksY = seq(0,90,10),#Y-Axis scale (positions). 0,10,20,30,40,...
         limits = c(0,95), #Y-Axis Limits
         font = "serif",
         font.size = 14,
         legend.position = "bottom",
         show.R2 = TRUE) #Show R^2#Graph plotted with 5PL, Gompertz and 4PL
#model fits (models = 7)
#Do not show R^2
plot_fit(data = df,
         models = 7,
         col = "#FF0000", #Color of observed data (points)
       col1 = "#FF00FF", #Predicted data color from model 1 (line). Model = 1 <- 5PL Model
      col2 = "#0101DF",#Predicted data color from model 2 (line). Model = 2 <- Gompertz Model
        col3 = "#088A08",#Predicted data color from model 3 (line). Model = 3 <- 4PL Model
         axisX = "Time (h)", #Title X-Axis
         axisY = "Carbon dioxide production (g/L)", #Title Y-Axis
         breaksX = seq(0, 200, 20), #X-Axis scale (positions). 0, 20, 40, 60, 80, \ldotslimits = c(0,200), #X-Axis Limits
         breaksY = seq(0, 90, 10), #Y-Axis scale (positions). 0, 10, 20, 30, 40, \ldotslimits = c(0,95), #Y-Axis Limitsfont = "serif",
         font.size = 14,
         legend.position = "top",
         show.R2 = FALSE) #Do not show R^2
```

```
#Saving graphics to PDF files.In this example,
#we will use saving a temporary file in
#the temporary file directories.
## Not run: plot_fit(data = df,
        models = 1,
        col = "red", #Color of observed data (points)
        col1 = "blue", #Predicted data color from model 1 (line). Model = 1 <- 5PL Model
        axisX = "Fermentation time (h)", #Title X-Axis
        axisY = "Carbon dioxide production (g/L)", #Title Y-Axis
        breaksX = seq(0, 200, 20), #X-Axis scale (positions). 0, 20, 40, 60, 80, ...limits = c(0,200), #X-Axis Limits
        breaksY = seq(0, 90, 5), #Y-Axis scale (positions). 0, 5, 10, 15, 20, ...limits = c(0, 95), #Y-Axis Limits
        font = "serif",
        font.size = 12,
        legend.position = "right",
        show.R2 = FALSE, #Do not show R^2
        save.PDF = TRUE, #Save Graph in PDF
        dir.save = tempdir(), #Directory path
        dir.name = "Graphics 5PL Model Example 2", #Folder Name (Directory Name)
        width.PDF = 12,
        height.PDF = 8)
## End(Not run)
```
# <span id="page-15-0"></span>Index

coeff, [2](#page-1-0) kp, [3](#page-2-0) metrics, [6](#page-5-0) plot\_fit, [8](#page-7-0)